# **EDAspy** *Release 1.0.0*

**Vicente P. Soloviev**

**Sep 14, 2022**

# **CONTENTS:**

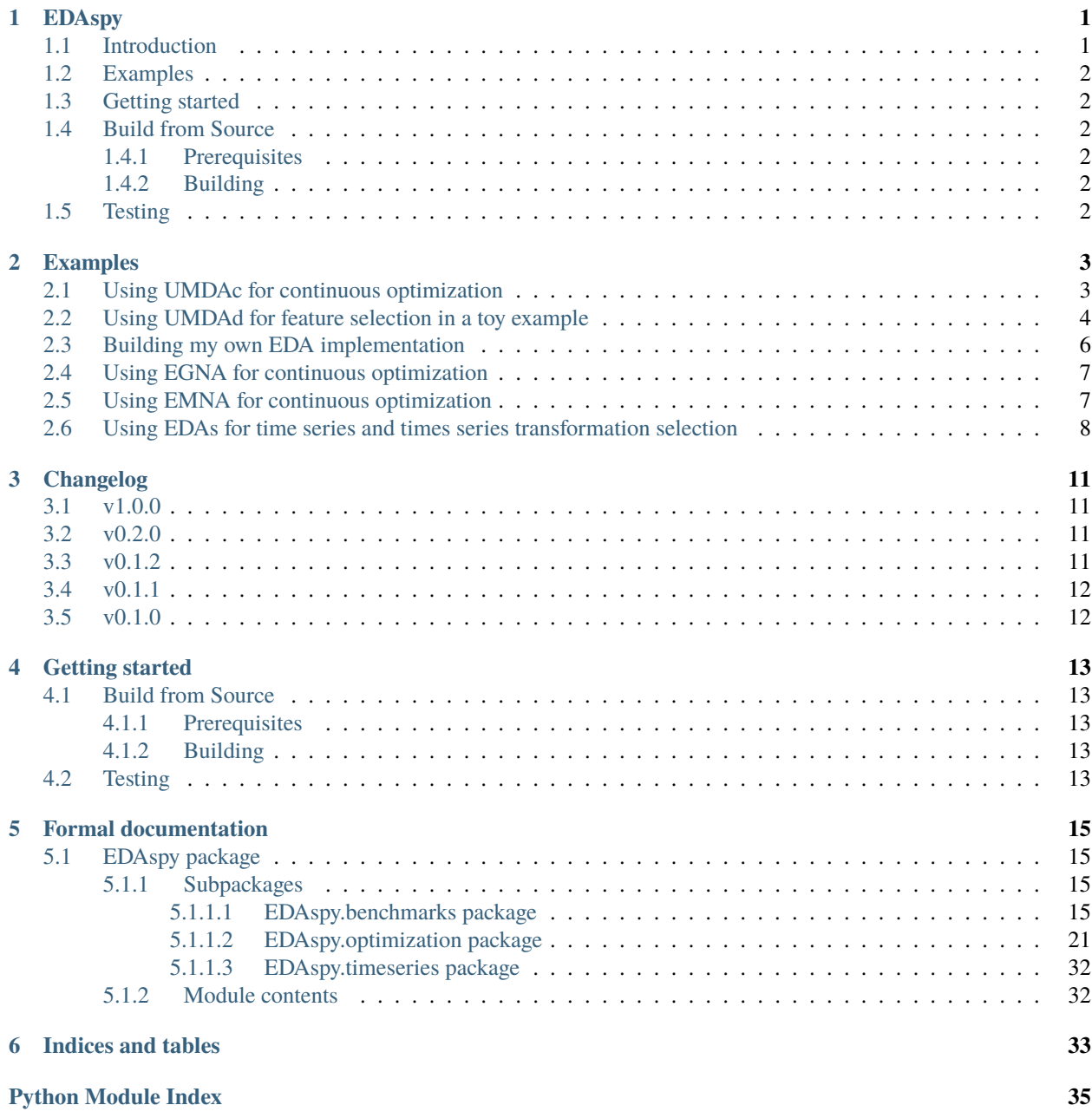

**[Index](#page-40-0) 37**

# **CHAPTER**

# **ONE**

# **EDASPY**

# <span id="page-4-1"></span><span id="page-4-0"></span>**1.1 Introduction**

EDAspy presents some implementations of the Estimation of Distribution Algorithms (EDAs). EDAs are a type of evolutionary algorithms. Depending on the type of the probabilistic model embedded in the EDA, and the type of variables considered, we will use a different EDA implementation.

The pseudocode of EDAs is the following:

- 1. Random initialization of the population.
- 2. Evaluate each individual of the population.
- 3. Select the top best individuals according to cost function evaluation.
- 4. Learn a probabilistic model from the best individuals selected.
- 5. Sampled another population.
- 6. If stopping criteria is met, finish; else, go to 2.

EDAspy allows to create a custom version of the EDA. Using the modular probabilistic models and the initializators, this can be embedded into the EDA baseline and used for different purposes. If this fits you, take a look on the examples section to the EDACustom example.

EDAspy also incorporates a set of benchmarks in order to compare the algorithms trying to minimize these cost functions.

The following implementations are available in EDAspy:

- UMDAd: Univariate Marginal Distribution Algorithm binary. It can be used as a simple example of EDA where the variables are binary and there are not dependencies between variables. Some usages include feature selection, for example.
- UMDAc: Univariate Marginal Distribution Algorithm continuous. In this EDA all the variables assume a Gaussian distribution and there are not dependencies considered between the variables. Some usages include hyperparameter optimization, for example.
- EGNA: Estimation of Gaussian Distribution Algorithm. This is a complex implementation in which dependencies between the variables are considered during the optimization. In each iteration, a Gaussian Bayesian network is learned and sampled. The variables in the model are assumed to be Gaussian and also de dependencies between them. This implementation is focused in continuous optimization.
- EMNA: Estimation of Multivariate Normal Algorithm. This is a similar implementation to EGNA, in which instead of using a Gaussian Bayesian network, a multivariate Gaussian distribution is iteratively learned and sampled. As in EGNA, the dependencies between variables are considered and assumed to be linear Gaussian. This implementation is focused in continuous optimization.

• Categorical EDA. In this implementation we consider some independent categorical variables. Some usages include portfolio optimization, for exampled.

# <span id="page-5-0"></span>**1.2 Examples**

Some examples are available in <https://github.com/VicentePerezSoloviev/EDAspy/tree/master/notebooks>

# <span id="page-5-1"></span>**1.3 Getting started**

For installing EDAspy from Pypi execute the following command using pip:

pip install EDAspy

# <span id="page-5-2"></span>**1.4 Build from Source**

# <span id="page-5-3"></span>**1.4.1 Prerequisites**

- Python 3.6, 3.7, 3.8 or 3.9.
- Pybnesian, numpy, pandas.

# <span id="page-5-4"></span>**1.4.2 Building**

Clone the repository:

```
git clone https://github.com/VicentePerezSoloviev/EDAspy.git
cd EDAspy
git checkout v1.0.0 # You can checkout a specific version if you want
python setup.py install
```
# <span id="page-5-5"></span>**1.5 Testing**

The library contains tests that can be executed using [pytest.](https://docs.pytest.org/) Install it using pip:

pip install pytest

Run the tests with:

pytest

## **CHAPTER**

**TWO**

# **EXAMPLES**

<span id="page-6-0"></span>Some easy examples are shown in this section. To see the following code explained and executed in Jupyter Notebooks visit the GitHub repository where all notebooks are available or access through the following links.

# <span id="page-6-1"></span>**2.1 Using UMDAc for continuous optimization**

In this notebook we use the UMDAc implementation for the optimization of a cost function. This cost function that we are using in this notebook is a wellknown benchmark and is available in EDAspy.

```
from EDAspy.optimization.univariate import UMDAc
from EDAspy.benchmarks import ContinuousBenchmarkingCEC14
import matplotlib.pyplot as plt
```
We will be using 10 variables for the optimization.

```
n \text{ vars} = 10benchmarking = ContinuousBenchmarkingCEC14(n_vars)
```
We initialize the EDA with the following parameters:

```
umda = UMDAc(size_gen=100, max_iter=100, dead_iter=10, n_variables=10, alpha=0.5)
# We leave bound by default
eda_result = umda.minimize(cost_function=benchmarking.cec14_4, output_runtime=True)
```
We use the eda\_result object to extract all the desired information from the execution.

print('Best cost found:', eda\_result.best\_cost) print('Best solution:\n', eda\_result.best\_ind)

We plot the best cost in each iteration to show how the MAE of the feature selection is reduced compared to using all the variables.

```
plt.figure(figsize = (14,6))
```

```
plt.title('Best cost found in each iteration of EDA')
plt.plot(list(range(len(eda_result.history))), eda_result.history, color='b')
plt.xlabel('iteration')
plt.ylabel('MAE')
plt.show()
```
# <span id="page-7-0"></span>**2.2 Using UMDAd for feature selection in a toy example**

In this notebooks we show a toy example for feature selection using the binary implementation of EDA in EDAspy. For this, we try to select the optimal subset of variables for a forecasting model. The metric that we use for evaluation is the Mean Absolute Error (MAE) of the subset in the forecasting model.

```
# loading essential libraries first
import statsmodels.api as sm
from statsmodels.tsa.api import VAR
import matplotlib.pyplot as plt
from sklearn.metrics import mean_absolute_error
# EDAspy libraries
```
from EDAspy.optimization import UMDAd

We will use a small dataset to show an example of usage. We usually use a Feature Subset selector when a great amount of variables is available to use.

```
# import some data
mdata = sm.datasets.macrodata.load_pandas().data
df = \text{mdata.iloc}[:, 2:]df.head()
```

```
variables = list(df.columns)variable_y = 'pop' # pop is the variable we want to forecast
variables = list(set(variables) - {variable_y}) # array of variables to select among
˓→transformations
variables
```
We define a cost function which receives a dictionary with variables names as keys of the dictionary and values 1/0 if they are used or not respectively.

The functions returns the Mean Absolute Error found with the combination of variables selected.

```
def cost_function(variables_list, nobs=20, maxlags=10, forecastings=10):
"''"variables_list: array of size the number of variables, where a 1 is to choose the␣
˓→variable, and 0 to
reject it.
nobs: how many observations for validation
maxlags: previous lags used to predict
forecasting: number of observations to predict
return: MAE of the prediction with the real validation data
"''''"''"''"variables_chosen = []
for i, j in zip(variables, variables_list):
   if j = 1:
        variables_chosen.append(i)
data = df[variables\_chosen + [variable\_y]]
```
(continues on next page)

(continued from previous page)

```
df_train, df_test = data[0:-nobs], data[-nobs:]
model = VAR(df_train)results = model.fit(maxlags=maxlags, ic='aic')
lag-order = results.k_anarray = results.forecast(df_train.values[-lag-order:], forcesings)variables_ = list(data.columns)
position = variables_.index(variable_y)
validation = [array[i][position] for i in range(len(array))]
mae = mean_absolute_error(validation, df_test['pop'][-forecastings:])
return mae
```
We calculate the MAE found using all the variables. This is an easy example so the difference between the MAE found using all the variables and the MAE found after optimizing the model, will be very small. But this is appreciated with more difference when large datasets are used.

```
# build the dictionary with all 1s
selection = [1]*len(variables)
mae_pre_eda = cost_function(selection)
print('MAE without using EDA:', mae_pre_eda)
```
We initialize the EDA weith the following parameters, and run the optimizer over the cost function defined above. The vector of statistics is initialized to None so the EDA implementation will initialize it. If you desire to initialize it in a way to favour some of the variables you can create a numpy array with all the variables the same probability to be chosen or not (0.5), and the one you want to favour to nearly 1. This will make the EDA to choose the variable nearly always.

```
eda = UMDAd(size_gen=30, max_iter=100, dead_iter=10, n_variables=len(variables), alpha=0.
\rightarrow5, vector=None,
        lower_bound=0.2, upper_bound=0.9, elite_factor=0.2, disp=True)
eda_result = eda.minimize(cost_function=cost_function, output_runtime=True)
```
Note that the algorithm is minimzing correctly, but doe to the fact that it is a toy example, there is not a high variance from the beginning to the end.

```
print('Best cost found:', eda_result.best_cost)
print('Variables chosen')
variables_chosen = []
for i, j in zip(variables, eda_result.best_ind):
        if j = 1:
            variables_chosen.append(i)
print(variables_chosen)
```
We plot the best cost in each iteration to show how the MAE of the feature selection is reduced compared to using all the variables.

```
plt.figure(figsize = (14,6))
plt.title('Best cost found in each iteration of EDA')
plt.plot(list(range(len(eda_result.history))), eda_result.history, color='b')
plt.xlabel('iteration')
plt.ylabel('MAE')
plt.show()
```
# <span id="page-9-0"></span>**2.3 Building my own EDA implementation**

In this notebook we show how the EDA can be implemented in a modular way using the components available in EDAspy. This way, the user is able to build implementations that may not be considered in the state-of-the-art. EDASpy also has the implementations of typical EDA implementations used in the state-of-the-art.

We first import from EDAspy all the needed functions and classes. To build our own EDA we use a modular class that extends the abstract class of EDA used as a baseline of all the EDA implementations in EDAspy.

from EDAspy.optimization.custom import EDACustom, GBN, UniformGenInit from EDAspy.benchmarks import ContinuousBenchmarkingCEC14

We initialize an object with the EDACustom object. Note that, independently of the pm and init parameteres, we are goind to overwrite these with our own objects. If not, we have to choose which is the ID of the pm and init we want.

```
n_variables = 10
my_eda = EDACustom(size_gen=100, max_iter=100, dead_iter=n_variables, n_variables=n_
˓→variables, alpha=0.5,
                   elite_factor=0.2, disp=True, pm=4, init=4, bounds=(-50, 50))
```
benchmarking = ContinuousBenchmarkingCEC14(n\_variables)

We now implement our initializator and probabilistic model and add these to our EDA.

```
my\_gbn = GBN([str(i) for i in range(n\_variables)])my_init = UniformGenInit(n_variables)
my\_eda.pm = my\_gbnmy\_eda.init = my\_init
```
We run our EDA in one of the benchmarks that is implemented in EDAspy.

eda\_result = my\_eda.minimize(cost\_function=benchmarking.cec14\_4)

We can access the results in the result object:

print(eda\_result)

# <span id="page-10-0"></span>**2.4 Using EGNA for continuous optimization**

In this notebook we use the EGNA approach to optimize a wellknown benchmark. Note that EGNA learns and sampled a GBN in each iteration. Import the algorithm and the benchmarks from EDAspy

```
from EDAspy.optimization import EGNA
from EDAspy.benchmarks import ContinuousBenchmarkingCEC14
```
We will be using a benchmark with 10 variables.

```
n_{vars} = 10benchmarking = ContinuousBenchmarkingCEC14(n_vars)
```
We initialize the EDA with the following parameters:

```
egna = EGNA(size_gen=300, max_iter=100, dead_iter=20, n_variables=10,
        landscape_bounds=(-60, 60))
```
eda\_result = eqna.minimize(benchmarking.cec14\_4,  $True$ )

We plot the best cost found in each iteration of the algorithm.

```
plt.figure(figsize = (14,6))
```

```
plt.title('Best cost found in each iteration of EDA')
plt.plot(list(range(len(eda_result.history))), eda_result.history, color='b')
plt.xlabel('iteration')
plt.ylabel('MAE')
plt.show()
```
# <span id="page-10-1"></span>**2.5 Using EMNA for continuous optimization**

In this notebook we use the EMNA approach to optimize a wellknown benchmark. Note that EMNA learns and sampled a multivariate Gaussian in each iteration. Import the algorithm and the benchmarks from EDAspy.

from EDAspy.optimization import EMNA from EDAspy.benchmarks import ContinuousBenchmarkingCEC14

We will be using a benchmark with 10 variables.

```
n\_vars = 10benchmarking = ContinuousBenchmarkingCEC14(n_vars)
```
We initialize the EDA with the following parameters:

```
emna = EMNA(size_gen=300, max_iter=100, dead_iter=20, n_variables=10,
       landscape_bounds=(-60, 60))
eda_result = emna.minimize(benchmarking.cec14_4, True)
```
We plot the best cost found in each iteration of the algorithm.

```
plt.figure(figsize = (14,6))
plt.title('Best cost found in each iteration of EDA')
plt.plot(list(range(len(eda_result.history))), eda_result.history, color='b')
plt.xlabel('iteration')
plt.ylabel('MAE')
plt.show()
```
# <span id="page-11-0"></span>**2.6 Using EDAs for time series and times series transformation selection**

When working with Time series in a Machine Learning project it is very common to try different combinations of the time series in order to perform better the forecasting model. In this section we will apply an EDA to select the optimal subset of variables and time series transformations to improve the model.

```
# loading essential libraries first
import pandas as pd
import statsmodels.api as sm
from statsmodels.tsa.api import VAR
import matplotlib.pyplot as plt
from sklearn.metrics import mean_absolute_error
```

```
# EDAspy libraries
from EDAspy.timeseries import EDA_ts_fts as EDA
from EDAspy.timeseries import TSTransformations
```

```
# import some data
mdata = sm.datasets.macrodata.load_pandas().data
df = \text{mdata}.iloc[:, 2:12]df.head()
```

```
variables = list(df.columns)variable_y = 'pop' # pop is the variable we want to forecast
variables = list(set(variables) - {variable_y}) # array of variables to select among
˓→transformations
variables
We define a cost function which receives a dictionary with variables names as keys of
```
˓<sup>→</sup>the dictionary and values  $1/\emptyset$  if they are used or not respectively.

```
TSTransf = TSTransformations(df)transformations = ['determined', 'smooth', 'log'] # postfix to variables, to denote the
˓→transformation
# build the transformations
for var in variables:
   transformation = TSTransf.de_trending(var)
    df[var + 'determined'] = transformation
```

```
(continues on next page)
```
(continued from previous page)

```
for var in variables:
   transformation = TSTransf.smoothing(var, window=10)
   df[var + 'smooth'] = transformationfor var in variables:
    transformation = TSTransf.log(var)
    df[var + 'log'] = transformation
```
Define the cost function to calculate the Mean Absolute Error

```
def cost_function(variables_list, nobs=20, maxlags=15, forecastings=10):
    " ""variables_list: list of variables without the variable_y
   nobs: how many observations for validation
   maxlags: previous lags used to predict
   forecasting: number of observations to predict
   return: MAE of the prediction with the real validation data
    "''"data = df[variables_list + [variable_y]]df_train, df_{\text{test}} = data[0:-nobs], data[-nobs.]model = VAR(df_train)results = model.fit(maxlags=maxlags, ic='aic')
   lag order = results.k ararray = results.forecast(df_train.values[-lag_order:], forecastings)
   variables_ = list(data.columns)
   position = variables_.index(variable_y)
   validation = [array[i][position] for i in range(len(array))]
   mae = mean_absolute_error(validation, df_test['pop'][-forecastings:])
   return mae
```
We take the normal variables without any time series transformation and try to forecast the y variable using the same cost function defined. This value is stored to be compared with the optimum solution found

```
eda = UMDAd(size_gen=30, max_iter=100, dead_iter=10, n_variables=len(variables), alpha=0.
˓→5, vector=None,
        lower_bound=0.2, upper_bound=0.9, elite_factor=0.2, disp=True)
eda_result = eda.minimize(cost_function=cost_function, output_runtime=True)
```
Note that the algorithm is minimzing correctly, but doe to the fact that it is a toy example, there is not a high variance from the beginning to the end.

```
mae_pre_eda = cost_function(variables)
print('MAE without using EDA:', mae_pre_eda)
```
Initialization of the initial vector of statitstics. Each variable has a 50% probability to be or not chosen

```
vector = pd.DataFrame(columns=list(variables))
vector.\text{loc}[0] = 0.5
```
Run the algorithm. The code will print some further information during execution

```
eda = EDA(max_it=50, dead_it=5, size_gen=15, alpha=0.7, vector=vector,
      array_transformations=transformations, cost_function=cost_function)
best\_ind, best\_MAE = eda.run(output=True)
```
We show some plots of the best solutions found during the execution in each iteration of the algorithm.

```
# some plots
hist = eda.historic best
relative_plot = []
mx = 999999999
for i in range(len(hist)):
   if hist[i] < mx:
       mx = hist[i]relative_plot.append(mx)
   else:
        relative_plot.append(mx)
print('Solution:', best_ind, '\nMAE post EDA: %.2f' % best_MAE, '\nMAE pre EDA: %.2f' %
˓→mae_pre_eda)
plt.figure(figsize = (14,6))
ax = plt.subplot(121)ax.plot(list(range(len(hist))), hist)
ax.title.set_text('Local cost found')
ax.set_xlabel('iteration')
ax.set_ylabel('MAE')
ax = plt.subplot(122)ax.plot(list(range(len(relative_plot))), relative_plot)
ax.title.set_text('Best global cost found')
ax.set_xlabel('iteration')
ax.set_ylabel('MAE')
plt.show()
```
# **CHAPTER**

# **THREE**

# **CHANGELOG**

# <span id="page-14-1"></span><span id="page-14-0"></span>**3.1 v1.0.0**

- This version implies a change in the way of using the EDAs.
- All EDAs extend an abstract class so, all EDAs have the some outline and the same minimize function.
- The cost function is now used only for the minimize function, so it is easier to be used.
- The probabilistic models and initialization models are treated separately from the EDA implementations so the user is able to decide whether to use a probabilistic model or other in the EDAs custom implementation.
- Th user is able to export and read the configuration of and EDA in order to re-use the same implementation in the future.
- All the EDA implementations have their own name according to the state-of-the-art of EDAs.
- More tests have been added.
- Documentation has been redone.
- Deprecation warning to TimeSeries selector. This class will be formatted. in following versions.
- The structure in the package has been removed and also the names.
- The implementation of EGAN with evidences has been removed to avoid having rpy2 as a dependency.

# <span id="page-14-2"></span>**3.2 v0.2.0**

- Time series transformations selection was added as a new functionality of the package.
- Added a notebooks section to show some real use cases of EDAspy. (3 implementations)

# <span id="page-14-3"></span>**3.3 v0.1.2**

• Added tests

# <span id="page-15-0"></span>**3.4 v0.1.1**

- Fixed bugs.
- Added documentation to readdocs.

# <span id="page-15-1"></span>**3.5 v0.1.0**

- First operative version 4 EDAs implemented.
- univariate EDA discrete.
- Univariate EDA continuous.
- Multivariate continuous EDA with evidences
- Multivariate continuous EDA with no evidences gaussian distribution.

# **CHAPTER**

**FOUR**

# **GETTING STARTED**

<span id="page-16-0"></span>For installing EDAspy from Pypi execute the following command using pip:

pip install EDAspy

# <span id="page-16-1"></span>**4.1 Build from Source**

# <span id="page-16-2"></span>**4.1.1 Prerequisites**

- Python 3.6, 3.7, 3.8 or 3.9.
- Pybnesian, numpy, pandas.

# <span id="page-16-3"></span>**4.1.2 Building**

Clone the repository:

```
git clone https://github.com/VicentePerezSoloviev/EDAspy.git
cd EDAspy
git checkout v1.0.0 # You can checkout a specific version if you want
python setup.py install
```
# <span id="page-16-4"></span>**4.2 Testing**

The library contains tests that can be executed using [pytest.](https://docs.pytest.org/) Install it using pip:

pip install pytest

Run the tests with:

pytest

# **CHAPTER**

# **FIVE**

# **FORMAL DOCUMENTATION**

# <span id="page-18-6"></span><span id="page-18-1"></span><span id="page-18-0"></span>**5.1 EDAspy package**

# <span id="page-18-2"></span>**5.1.1 Subpackages**

# <span id="page-18-3"></span>**5.1.1.1 EDAspy.benchmarks package**

## **Submodules**

#### <span id="page-18-4"></span>**EDAspy.benchmarks.binary module**

EDAspy.benchmarks.binary.one\_max(*array: Union[list, array]*)  $\rightarrow$  Union[float, int]

One max benchmark. :param array: solution to be evaluated in the cost function :return: evaluation of the solution

#### <span id="page-18-5"></span>**EDAspy.benchmarks.continuous module**

class EDAspy.benchmarks.continuous.ContinuousBenchmarkingCEC14(*dim: int*) Bases: object  $ackley_function(x: Union[array, list]) \rightarrow float$ Ackley's Function **Parameters**

 $\mathbf{x}$  – solution to be evaluated

## **Returns** solution evaluation

**Return type** float

**bent\_cigar\_function**(*x: Union[array, list]*)  $\rightarrow$  float

Bent Cigar function

#### **Parameters**

x – solution to be evaluated

# **Returns**

solution evaluation

**Return type** float

<span id="page-19-0"></span> $\texttt{ccc14\_1}(x: \textit{Union}[\textit{array}, \textit{list}]) \rightarrow \text{float}$ Rotated High Conditioned Elliptic Function

#### **Parameters**

 $x$  – solution to be evaluated

#### **Returns**

solution evaluation

**Return type** float

# $\text{cec14\_10}(x: Union[array, list]) \rightarrow float$

Shifted Schwefel's Function

## **Parameters**

 $x$  – solution to be evaluated

#### **Returns** solution evaluation

**Return type** float

# $\text{cec14\_11}(x: Union[array, list]) \rightarrow float$

Shifted and Rotated Schwefel's Function

#### **Parameters**

 $x$  – solution to be evaluated

# **Returns**

solution evaluation

#### **Return type** float

## $\text{cec14\_12}(x: Union \text{[array, list]}) \rightarrow \text{float}$

Shifted and Rotated Katsuura Function

#### **Parameters**

 $x$  – solution to be evaluated

## **Returns**

solution evaluation

#### **Return type** float

# $\texttt{ccc14\_13}(x: \textit{Union}[\textit{array}, \textit{list}]) \rightarrow \text{float}$ Shifted and Rotated HappyCat Function

#### **Parameters**

 $x$  – solution to be evaluated

## **Returns**

solution evaluation

#### **Return type** float

# <span id="page-20-0"></span> $\text{cec14\_14}(x: Union[array, list]) \rightarrow float$ Shifted and Rotated HGBat Function

**Parameters** x – solution to be evaluated

#### **Returns** solution evaluation

#### **Return type** float

# $\text{cec14\_16}(x: Union[array, list]) \rightarrow \text{float}$

Shifted and Rotated Expanded Scaffer's F6 Function

## **Parameters**

 $x$  – solution to be evaluated

## **Returns**

solution evaluation

## **Return type**

float

 $\text{cec14\_2}(x: Union[array, list]) \rightarrow float$ Rotated Bent Cigar Function

#### **Parameters**

x – solution to be evaluated

## **Returns** solution evaluation

**Return type**

float

# $\text{cec14\_3}(x: Union \text{[array, list]}) \rightarrow \text{float}$

Rotated Discus Function

## **Parameters**

x – solution to be evaluated

# **Returns**

solution evaluation

**Return type** float

## $\text{cec14\_4}(x: Union[array, list]) \rightarrow float$

Shifted and Rotated Rosenbrock's Function

# **Parameters**

x – solution to be evaluated

# **Returns**

solution evaluation

#### **Return type** float

 $\text{cec14\_5}(x: Union[array, list]) \rightarrow float$ Shifted and Rotated Rosenbrock's Function <span id="page-21-0"></span>**Parameters**  $x$  – solution to be evaluated

**Returns** solution evaluation

**Return type** float

 $\text{cec14\_6}(x: Union[array, list]) \rightarrow float$ 

Shifted and Rotated Weierstrass Function

**Parameters** x – solution to be evaluated

**Returns** solution evaluation

**Return type**

float

 $\text{cec14\_7}(x: Union[array, list]) \rightarrow float$ Shifted and Rotated Griewank's Function

**Parameters**

 $x$  – solution to be evaluated

**Returns** solution evaluation

**Return type** float

 $\text{cec14\_8}(x: Union[array, list]) \rightarrow float$ 

Shifted Rastrigin's Function

**Parameters**

 $\mathbf{x}$  – solution to be evaluated

**Returns** solution evaluation

**Return type** float

 $\text{cec14\_9}(x: Union[array, list]) \rightarrow float$ 

Shifted and Rotated Rastrigin's Function

**Parameters**

 $x$  – solution to be evaluated

**Returns** solution evaluation

**Return type** float

discuss\_function(*x: Union[array, list]*) → float

Discuss function

**Parameters** x – solution to be evaluated <span id="page-22-0"></span>**Returns** solution evaluation

**Return type** float

#### expanded\_scaffer\_f6\_function(*x: Union[array, list]*)

Expanded Scaffer's F6 Function

#### **Parameters**

 $x$  – solution to be evaluated

#### **Returns** solution evaluation

**Return type** float

 $griewank_function(x: Unionfarray, list]) \rightarrow float$ 

Griewank's Function

#### **Parameters**

x – solution to be evaluated

#### **Returns**

solution evaluation

#### **Return type**

float

#### happycat\_function(*x: Union[array, list]*) → float

HappyCat Function

#### **Parameters**

 $x$  – solution to be evaluated

### **Returns**

solution evaluation

**Return type** float

## $hgbat_function(x: Union[array, list]) \rightarrow float$

HGBat Function

## **Parameters**

x – solution to be evaluated

#### **Returns**

solution evaluation

**Return type** float

#### high\_conditioned\_elliptic\_function(*x: Union[array, list]*) → float

**katsuura\_function**(*x: Union[array, list]*)  $\rightarrow$  float

Katsuura Function

# **Parameters**

x – solution to be evaluated

<span id="page-23-0"></span>**Returns** solution evaluation

**Return type** float

mod\_schwefels\_function(*x: Union[array, list]*) → float

Modified Schwefel's Function

**Parameters**

 $x$  – solution to be evaluated

**Returns** solution evaluation

**Return type** float

rastrigins\_function(*x: Union*[array,  $list$ ])  $\rightarrow$  float

Rastrigin's Function

**Parameters**

x – solution to be evaluated

**Returns**

solution evaluation

**Return type**

float

rosenbrock\_function(*x: Union[array, list]*) → float

Rosenbrock's Function

**Parameters**

x – solution to be evaluated

**Returns**

solution evaluation

**Return type** float

## weierstrass\_function(*x: Union[array, list]*) → float

Weierstrass Function

## **Parameters**

x – solution to be evaluated

#### **Returns**

solution evaluation

#### **Return type**

float

# <span id="page-24-3"></span><span id="page-24-1"></span>**Module contents**

<span id="page-24-0"></span>**5.1.1.2 EDAspy.optimization package**

**Subpackages**

**EDAspy.optimization.custom package**

**Subpackages**

**EDAspy.optimization.custom.initialization\_models package**

**Submodules**

<span id="page-24-2"></span>**EDAspy.optimization.custom.initialization\_models.multi\_gauss\_gininit module**

class EDAspy.optimization.custom.initialization\_models.multi\_gauss\_gininit.MultiGaussGenInit(*n\_variables:*

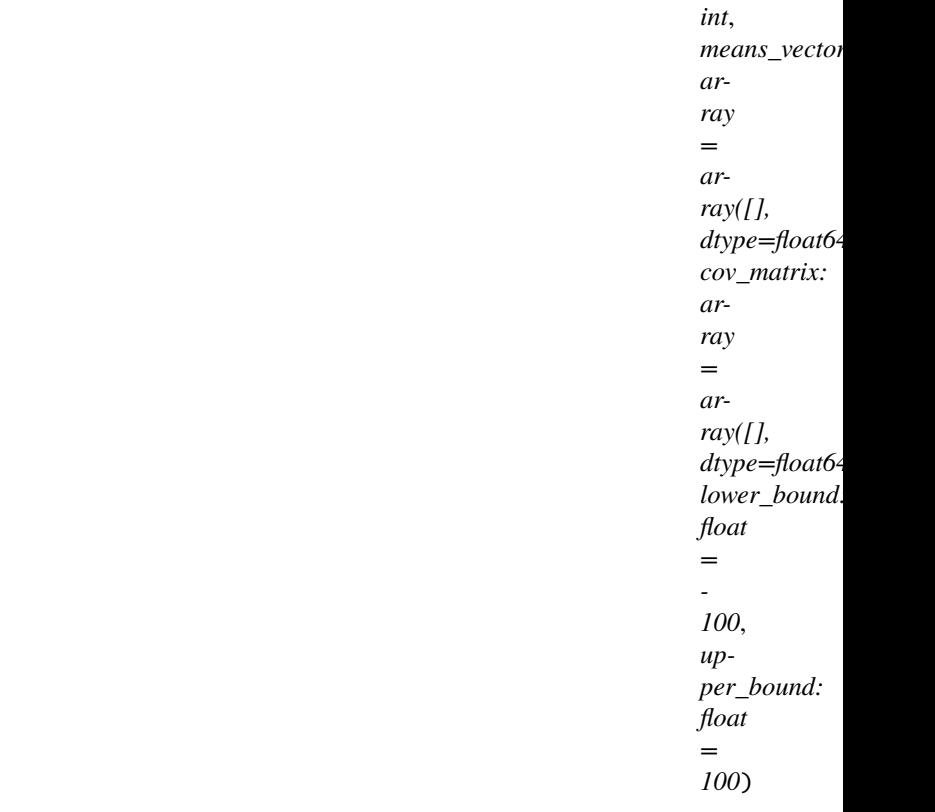

Bases: GenInit

Initial generation simulator based on the probabilistic model of multivariate Gaussian distribution.

sample(*size: int*) → array

Sample several times the initializator.

**Parameters**

size – number of samplings.

<span id="page-25-2"></span>**Returns**

array with the dataset sampled.

**Return type**

np.array

## <span id="page-25-0"></span>**EDAspy.optimization.custom.initialization\_models.uni\_bin\_geninit module**

class EDAspy.optimization.custom.initialization\_models.uni\_bin\_geninit.UniBinGenInit(*n\_variables:*

*int*, *means\_vector: array = array([], dtype=float64)*)

Bases: GenInit

Initial generation simulator based on the probabilistic model of univariate binary probabilities.

 $sample(size: int) \rightarrow array$ 

Sample several times the initializator.

**Parameters** size – number of samplings.

**Returns** array with the dataset sampled

**Return type** np.array

<span id="page-25-1"></span>**EDAspy.optimization.custom.initialization\_models.uni\_gauss\_geninit module**

<span id="page-26-1"></span>![](_page_26_Picture_194.jpeg)

#### Bases: GenInit

Initial generation simulator based on the probabilistic model of univariate binary probabilities.

#### sample(*size*) → array

Sample several times the initializator.

#### **Parameters**

size – number of samplings.

#### **Returns**

array with the dataset sampled.

**Return type** np.array.

# <span id="page-26-0"></span>**EDAspy.optimization.custom.initialization\_models.uniform\_geninit module**

class EDAspy.optimization.custom.initialization\_models.uniform\_geninit.UniformGenInit(*n\_variables:*

*int*, *lower\_bound: float = - 100*, *upper\_bound: float = 100*)

Bases: GenInit

<span id="page-27-2"></span>Initial generation simulator based on independent uniform distributions.

#### $\texttt{sample}(size: int) \rightarrow array$

Sample several times the initializator.

# **Parameters**

size – number of samplings.

#### **Returns**

array with the dataset sampled.

**Return type** np.array.

## <span id="page-27-0"></span>**Module contents**

#### **EDAspy.optimization.custom.probabilistic\_models package**

#### **Submodules**

#### <span id="page-27-1"></span>**EDAspy.optimization.custom.probabilistic\_models.gaussian\_bayesian\_network module**

class EDAspy.optimization.custom.probabilistic\_models.gaussian\_bayesian\_network.GBN(*variables: list*)

#### Bases: ProbabilisticModel

This probabilistic model is Gaussian Bayesian Network. All the relationships between the variables in the model are defined to be linearly Gaussian, and the variables distributions are assumed to be Gaussian. This is a very common approach when facing to continuous data as it is relatively easy and fast to learn a Gaussian distributions between variables. This implementation uses Pybnesian library [1].

#### **References**

[1]: Atienza, D., Bielza, C., & Larrañaga, P. (2022). PyBNesian: an extensible Python package for Bayesian networks. Neurocomputing, 504, 204-209.

#### learn(*dataset: array*)

Learn a Gaussian Bayesian network from the dataset passed as argument.

#### **Parameters**

dataset – dataset from which learn the GBN.

#### $print_structure() \rightarrow list$

Prints the arcs between the nodes that represent the variables in the dataset. This function must be used after the learning process.

#### **Returns**

list of arcs between variables

#### **Return type**

list

#### $\texttt{sample}(size: int) \rightarrow array$

Samples the Gaussian Bayesian network several times defined by the user. The dataset is returned as a numpy matrix. The sampling process is implemented using probabilistic logic sampling.

#### <span id="page-28-2"></span>**Parameters**

size – number of samplings of the Gaussian Bayesian network.

#### **Returns**

array with the dataset sampled.

#### **Return type**

np.array

#### <span id="page-28-0"></span>**EDAspy.optimization.custom.probabilistic\_models.multivariate\_gaussian module**

class EDAspy.optimization.custom.probabilistic\_models.multivariate\_gaussian.MultiGauss(*variables:*

*list*, *lower\_bound: float*, *upper\_bound: float*)

#### Bases: ProbabilisticModel

This class implements all the code needed to learn and sample multivariate Gaussian distributions defined by a vector of means and a covariance matrix among the variables. This is a simpler approach compared to Gaussian Bayesian networks, as multivariate Gaussian distributions do not identify conditional dependeces between the variables.

#### learn(*dataset: array*)

Estimates a multivariate Gaussian distribution from the dataset.

#### **Parameters**

dataset – dataset from which learn the multivariate Gaussian distribution.

#### $\texttt{sample}(size: int) \rightarrow \text{array}$

Samples the multivariate Gaussian distribution several times defined by the user. The dataset is returned as a numpy matrix.

#### **Parameters**

size – number of samplings of the Gaussian Bayesian network.

#### **Returns**

array with the dataset sampled.

#### **Return type**

np.array

## <span id="page-28-1"></span>**EDAspy.optimization.custom.probabilistic\_models.univariate\_binary module**

class EDAspy.optimization.custom.probabilistic\_models.univariate\_binary.UniBin(*variables:*

*list*, *upper\_bound: float*, *lower\_bound: float*)

Bases: ProbabilisticModel

This is the simplest probabilistic model implemented in this package. This is used for binary EDAs where all the solutions are binary. The implementation involves a vector of independent probabilities [0, 1]. When sampling, a <span id="page-29-1"></span>random float is sampled [0, 1]. If the float is below the probability, then the sampling is a 1. Thus, the probabilities show probabilities of a sampling being 1.

#### learn(*dataset: array*)

Estimates the independent probability of each variable of being 1.

#### **Parameters**

dataset – dataset from which learn the probabilistic model.

#### $\texttt{sample}(size: int) \rightarrow \text{array}$

Samples new solutions from the probabilistic model. In each solution, each variable is sampled from its respective binary probability.

#### **Parameters**

size – number of samplings of the probabilistic model.

#### **Returns**

array with the dataset sampled.

## **Return type**

np.array

#### <span id="page-29-0"></span>**EDAspy.optimization.custom.probabilistic\_models.univariate\_gaussian module**

class EDAspy.optimization.custom.probabilistic\_models.univariate\_gaussian.UniGauss(*variables:*

*list*, *lower\_bound: float*)

#### Bases: ProbabilisticModel

This class implements the univariate Gaussians. With this implementation we are updating N univariate Gaussians in each iteration. When a dataset is given, each column is updated independently. The implementation involves a matrix with two rows, in which the first row are the means and the second one, are the standard deviations.

#### learn(*dataset: array*)

Estimates the independent Gaussian for each variable.

#### **Parameters**

dataset – dataset from which learn the probabilistic model.

#### $sample(size: int) \rightarrow array$

Samples new solutions from the probabilistic model. In each solution, each variable is sampled from its respective normal distribution.

#### **Parameters**

size – number of samplings of the probabilistic model.

#### **Returns**

array with the dataset sampled

**Return type** np.array

## <span id="page-30-3"></span><span id="page-30-2"></span>**Module contents**

#### **Submodules**

#### <span id="page-30-1"></span>**EDAspy.optimization.custom.eda\_custom module**

<span id="page-30-0"></span>class EDAspy.optimization.custom.eda\_custom.EDACustom(*size\_gen: int*, *max\_iter: int*, *dead\_iter: int*, *n\_variables: int*, *alpha: float*, *elite\_factor: float*, *disp: bool*, *pm: int*, *init: int*, *bounds: tuple*)

#### Bases: [EDA](#page-34-0)

This class allows the user to define an EDA by custom. This implementation is thought to be extended and extend the methods to allow different implementations. Moreover, the probabilistic models and initializations can be combined to invent or design a custom EDA.

The class allows the user to export and load the settings of previous EDA configurations, so this favours the implementation of auto-tuning approaches, for example.

#### **Example**

This example uses some very well-known benchmarks from CEC14 conference to be solved using a custom implementation of EDAs.

```
from EDAspy.optimization.custom import EDACustom, GBN, UniformGenInit
from EDAspy.benchmarks import ContinuousBenchmarkingCEC14
n_variables = 10
my_eda = EDACustom(size_gen=100, max_iter=100, dead_iter=n_variables, n_variables=n_
˓→variables, alpha=0.5,
                   elite_factor=0.2, disp=True, pm=4, init=4, bounds=(-50, 50)benchmarking = ContinuousBenchmarkingCEC14(n_variables)
my\_gbn = GBN([str(i) for i in range(n\_variables)])my_init = UniformGenInit(n_variables)
my\_eda.pm = my\_gbnmy\_eda.init = my_initeda_result = my_eda.minimize(cost_function=benchmarking.cec14_4)
```
#### $\text{export}\_\text{settings}() \rightarrow \text{dict}$

Export the settings of the EDA. :return: dictionary with the configuration. :rtype dict

EDAspy.optimization.custom.eda\_custom.read\_settings(*settings: dict*) → *[EDACustom](#page-30-0)*

This function is implemented to automatic implement the EDA custom by importing the configuration of a previous implementation. The function accepts the configuration exported from a previous EDA.

#### **Parameters**

settings  $(dict)$  – dictionary with the previous configuration.

#### **Returns**

EDA custom automatic built.

<span id="page-31-2"></span>**Return type**

*[EDACustom](#page-30-0)*

#### <span id="page-31-0"></span>**Module contents**

**EDAspy.optimization.multivariate package**

**Submodules**

#### <span id="page-31-1"></span>**EDAspy.optimization.multivariate.egna module**

![](_page_31_Picture_185.jpeg)

Bases: [EDA](#page-34-0)

Estimation of Gaussian Networks Algorithm. This type of Estimation-of-Distribution Algorithm uses a Gaussian Bayesian Network from where new solutions are sampled. This multivariate probabilistic model is updated in each iteration with the best individuals of the previous generation.

EGNA [1] has shown to improve the results for more complex optimization problem compared to the univariate EDAs that can be found implemented in this package. Different modifications have been done into this algorithm such as in [2] where some evidences are input to the Gaussian Bayesian Network in order to restrict the search space in the landscape.

## **Example**

This example uses some very well-known benchmarks from CEC14 conference to be solved using an Estimation of Gaussian Networks Algorithm (EGNA).

```
from EDAspy.optimization import EGNA
from EDAspy.benchmarks import ContinuousBenchmarkingCEC14
benchmarking = ContinuousBenchmarkingCEC14(10)egna = EGNA(size_gen=300, max_iter=100, dead_iter=20, n_variables=10,
            landscape_bounds=(-60, 60))
eda_result = egna.minimize(benchmarking.cec14_4, True)
```
#### **References**

[1]: Larrañaga, P., & Lozano, J. A. (Eds.). (2001). Estimation of distribution algorithms: A new tool for evolutionary computation (Vol. 2). Springer Science & Business Media.

[2]: Vicente P. Soloviev, Pedro Larrañaga and Concha Bielza (2022). Estimation of distribution algorithms using Gaussian Bayesian networks to solve industrial optimization problems constrained by environment variables. Journal of Combinatorial Optimization.

## <span id="page-32-3"></span><span id="page-32-1"></span>**EDAspy.optimization.multivariate.emna module**

![](_page_32_Picture_179.jpeg)

#### Bases: [EDA](#page-34-0)

Estimation of Multivariate Normal Algorithm (EMNA) [1] is a multivariate continuous EDA in which no probabilistic graphical models are used during runtime. In each iteration the new solutions are sampled from a multivariate normal distribution built from the elite selection of the previous generation.

In this implementation, as in EGNA, the algorithm is initialized from a uniform sampling in the landscape bound you input in the constructor of the algorithm. If a different initialization\_models is desired, then you can override the class and this specific method.

This algorithm is widely used in the literature and compared for different optimization tasks with its competitors in the EDAs multivariate continuous research topic.

#### **Example**

This example uses some very well-known benchmarks from CEC14 conference to be solved using an Estimation of Multivariate Normal Algorithm (EMNA).

```
from EDAspy.optimization import EMNA
from EDAspy.benchmarks import ContinuousBenchmarkingCEC14
benchmarking = ContinuousBenchmarkingCEC14(10)emna = EMNA(size_gen=300, max_iter=100, dead_iter=20, n_variables=10,
            landscape_bounds=(-60, 60), std_bound=5)
eda_result = emna.minimize(cost_function=benchmarking.cec14_4)
```
## **References**

[1]: Larrañaga, P., & Lozano, J. A. (Eds.). (2001). Estimation of distribution algorithms: A new tool for evolutionary computation (Vol. 2). Springer Science & Business Media.

#### <span id="page-32-0"></span>**Module contents**

## **EDAspy.optimization.univariate package**

#### **Submodules**

#### <span id="page-32-2"></span>**EDAspy.optimization.univariate.umda\_binary module**

```
class EDAspy.optimization.univariate.umda_binary.UMDAd(size_gen: int, max_iter: int, dead_iter: int,
                                                                    n_variables: int, alpha: float = 0.5, vector:
                                                                    Optional[array] = None, lower_bound: float
                                                                    = 0.2, upper_bound: float = 0.8,
                                                                    elite_factor: float = 0.4, disp: bool = True)
```
Bases: [EDA](#page-34-0)

Univariate marginal Estimation of Distribution algorithm binary. New individuals are sampled from a univariate binary probabilistic model. It can be used for hyper-parameter optimization or to optimize a function.

UMDA [1] is a specific type of Estimation of Distribution Algorithm (EDA) where new individuals are sampled from univariate binary distributions and are updated in each iteration of the algorithm by the best individuals found in the previous iteration. In this implementation each individual is an array of 0s and 1s so new individuals are sampled from a univariate probabilistic model updated in each iteration. Optionally it is possible to set lower and upper bound to the probabilities to avoid premature convergence.

This approach has been widely used and shown to achieve very good results in a wide range of problems such as Feature Subset Selection or Portfolio Optimization.

#### **Example**

This short example runs UMDAd for a toy example of the One-Max problem.

```
from EDAspy.benchmarks import one_max
from EDAspy.optimization import UMDAc, UMDAd
def one_max_min(array):
    return -one_max(array)
umda = UMDAd(size_gen=100, max_iter=100, dead_iter=10, n_variables=10)
# We leave bound by default
eda\_result = umda.minimize(one\_max\_min, True)
```
#### **References**

[1]: Mühlenbein, H., & Paass, G. (1996, September). From recombination of genes to the estimation of distributions I. Binary parameters. In International conference on parallel problem solving from nature (pp. 178-187). Springer, Berlin, Heidelberg.

#### <span id="page-33-0"></span>**EDAspy.optimization.univariate.umda\_continuous module**

```
class EDAspy.optimization.univariate.umda_continuous.UMDAc(size_gen: int, max_iter: int, dead_iter:
                                                                         int, n_variables: int, alpha: float = 0.5,
                                                                         vector: Optional[array] = None,
                                                                         lower_bound: float = 0.5, elite_factor:
                                                                         float = 0.4, disp: bool = True)
```
#### Bases: [EDA](#page-34-0)

Univariate marginal Estimation of Distribution algorithm continuous. New individuals are sampled from a univariate normal probabilistic model. It can be used for hyper-parameter optimization or to optimize a function.

UMDA [1] is a specific type of Estimation of Distribution Algorithm (EDA) where new individuals are sampled from univariate normal distributions and are updated in each iteration of the algorithm by the best individuals

<span id="page-34-3"></span>found in the previous iteration. In this implementation each individual is an array of 0s and 1s so new individuals are sampled from a univariate probabilistic model updated in each iteration. Optionally it is possible to set lower bound to the standard deviation of the normal distribution for the variables to avoid premature convergence.

This algorithms has been widely used for different applications such as in [2] where it is applied to optimize the parameters of a quantum paremetric circuit and is shown how it outperforms other approaches in specific situations.

## **Example**

This short example runs UMDAc for a toy example of the One-Max problem in the continuous space.

```
from EDAspy.benchmarks import ContinuousBenchmarkingCEC14
from EDAspy.optimization import UMDAc
n vars = 10benchmarking = ContinuousBenchmarkingCEC14(n_vars)
umda = UMDAc(size_gen=100, max_iter=100, dead_iter=10, n_variables=10, alpha=0.5)
# We leave bound by default
eda_result = umda.minimize(benchmarking.ccc4, True)
```
## **References**

[1]: Larrañaga, P., & Lozano, J. A. (Eds.). (2001). Estimation of distribution algorithms: A new tool for evolutionary computation (Vol. 2). Springer Science & Business Media.

[2]: Vicente P. Soloviev, Pedro Larrañaga and Concha Bielza (2022, July). Quantum Parametric Circuit Optimization with Estimation of Distribution Algorithms. In 2022 The Genetic and Evolutionary Computation Conference (GECCO). DOI: <https://doi.org/10.1145/3520304.3533963>

## <span id="page-34-2"></span>**Module contents**

## **Submodules**

## <span id="page-34-1"></span>**EDAspy.optimization.eda module**

```
class EDAspy.optimization.eda.EDA(size_gen: int, max_iter: int, dead_iter: int, n_variables: int, alpha: float
                                           = 0.5, elite_factor: float = 0.4, disp: bool = True)
```
Bases: ABC

Abstract class which defines the general performance of the algorithms. The baseline of the EDA approach is defined in this object. The specific configurations is defined in the class of each specific algorithm.

```
\texttt{export}\_\texttt{settings}() \rightarrow \text{dict}
```
Export the configuration of the algorithm to an object to be loaded in other execution. :return: dict

property init

minimize(*cost\_function: callable*, *output\_runtime: bool = True*)

**Parameters**

• cost\_function – cost function to be optimized and accepts an array as argument.

• output\_runtime – true if information during runtime is desired.

<span id="page-35-5"></span>**Returns**

EdaResult object

# **Return type**

*[EdaResult](#page-35-2)*

# property pm

## <span id="page-35-4"></span>**EDAspy.optimization.eda\_result module**

<span id="page-35-2"></span>class EDAspy.optimization.eda\_result.EdaResult(*best\_ind: array*, *best\_cost: float*, *n\_fev: int*, *history: list*, *settings: dict*)

Bases: object

Object used to encapsulate the result and information of the EDA during the execution

# <span id="page-35-3"></span>**Module contents**

# <span id="page-35-0"></span>**5.1.1.3 EDAspy.timeseries package**

# **Submodules**

**EDAspy.timeseries.TS\_transformations module**

**EDAspy.timeseries.TransformationsFeatureSelection module**

**Module contents**

<span id="page-35-1"></span>**5.1.2 Module contents**

# **CHAPTER**

**SIX**

# **INDICES AND TABLES**

- <span id="page-36-0"></span>• genindex
- modindex
- search

# **PYTHON MODULE INDEX**

#### <span id="page-38-0"></span>e

EDAspy, [32](#page-35-1) EDAspy.benchmarks, [21](#page-24-1) EDAspy.benchmarks.binary, [15](#page-18-4) EDAspy.benchmarks.continuous, [15](#page-18-5) EDAspy.optimization, [32](#page-35-3) EDAspy.optimization.custom, [28](#page-31-0) EDAspy.optimization.custom.eda\_custom, [27](#page-30-1) EDAspy.optimization.custom.initialization\_models,  $24$ EDAspy.optimization.custom.initialization\_models.multi\_gauss\_gininit, [21](#page-24-2) EDAspy.optimization.custom.initialization\_models.uni\_bin\_geninit, [22](#page-25-0) EDAspy.optimization.custom.initialization\_models.uni\_gauss\_geninit, [22](#page-25-1) EDAspy.optimization.custom.initialization\_models.uniform\_geninit, [23](#page-26-0) EDAspy.optimization.custom.probabilistic\_models, [27](#page-30-2) EDAspy.optimization.custom.probabilistic\_models.gaussian\_bayesian\_network, [24](#page-27-1) EDAspy.optimization.custom.probabilistic\_models.multivariate\_gaussian, [25](#page-28-0) EDAspy.optimization.custom.probabilistic\_models.univariate\_binary,  $25$ EDAspy.optimization.custom.probabilistic\_models.univariate\_gaussian, [26](#page-29-0) EDAspy.optimization.eda, [31](#page-34-1) EDAspy.optimization.eda\_result, [32](#page-35-4) EDAspy.optimization.multivariate, [29](#page-32-0) EDAspy.optimization.multivariate.egna, [28](#page-31-1) EDAspy.optimization.multivariate.emna, [29](#page-32-1) EDAspy.optimization.univariate, [31](#page-34-2) EDAspy.optimization.univariate.umda\_binary, [29](#page-32-2) EDAspy.optimization.univariate.umda\_continuous, [30](#page-33-0)

# **INDEX**

<span id="page-40-0"></span>![](_page_40_Picture_473.jpeg)

![](_page_41_Picture_513.jpeg)

# **EDAspy, Release 1.0.0**

![](_page_42_Picture_313.jpeg)